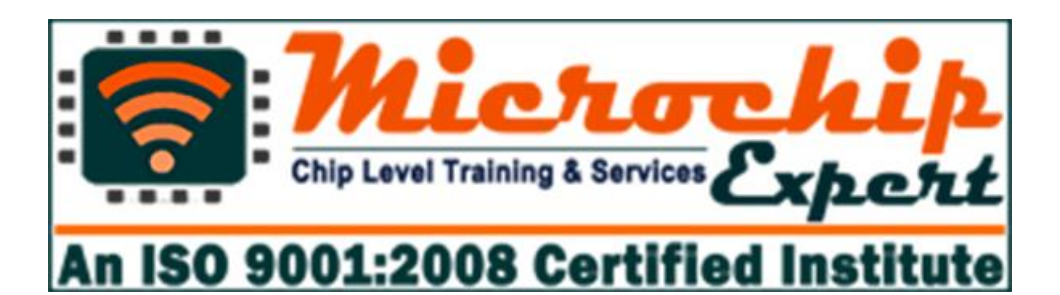

**29/4 A, 2ND FLOOR, BEHIND TILAK NAGAR METRO GATE NO. 3, TILAK NAGAR, NEW DELHI-18**

## **MOBILE: +91-9716992246**

**EMAIL: microchipexpert@gmail.com Website: www.microchipexpert.com OR www.microchipexpert.in**

# **Laptop Repairing Course**

## **What will you learn in this course?**

- ❖ **Learn about All Basic Electrinos Parts of Laptop & Desktop**
- ❖ **Learn about Complete Schematic Diagram & Board Viewer**
- ❖ **Complete Solution of BIOS Programming & Editing**
- ❖ **Advance Level Training on BGA Machine**
- ❖ **How to use I/O Programmer?**
- ❖ **Data & Signal Level Check with DSO/CRO Machine**
- ❖ **Laptop & Desktop Assembling and disassembling**
- ❖ **GFX to NON-GFX Conversion**
- ❖ **All types of Problems Solution for Laptop & Desktop**
- ❖ **Latest Generation Motherboard Repairing Tricks**
- ❖ **Hidden Trick of Laptop & Desktop Repairing**
- ❖ **Signal, Data, Frequency & Clock Level Training**
- ❖ **Dead Laptop & Desktop Repairing**
- ❖ **Water Damage Laptop & Desktop Repairing**
- ❖ **Complete IC Chip Level Training**

## **SYLLABUS**

## ➢ **Basic Electronics**

- ✓ Introduction of (Volt, current, Watt, Ohms)
- $\checkmark$  Introduction of (AC/DC)
- $\checkmark$  How to Use Digital Multimeter

#### ✓ **Identification of Electronics Components**

• Resistor, Capacitor, Transistor, Mosfet, Diode, Crystal, IC, Transformer, Fuse, Jumper, Thermistor, Switch, Coil etc.

#### ✓ **Resistor**

- Working Concept of Resistor
- Types of Resistor
- Symbol, Unit, Denoting Letter of Resistor
- Resistor Color Coding Concept
- SMD Resistor Value
- How to test Resistor on motherboard

#### ✓ **Capacitor**

- What is Capacitor?
- Types of Capacitor.
- What is Symbol, unit and Denoting Letter of Capacitor
- Series and Parallel concept of Capacitor
- Inboard and outboard Capacitor Testing

#### ✓ **Diode**

- Working Concept of Diode
- How many types of Diode
- Denoting Letter and Symbol of Diode
- Bridge Rectifier Diode Concept
- Testing of all types of Diode on motherboard
- ✓ **Transistor**
	- Working concept of Transistor on motherboard
	- Transistor Types
	- What is Symbol and Denoting Letter of Transistor
	- SMD and Normal Transistor Identification
	- Onboard Testing of SMD and Normal Transistor
- ✓ **Coil**
	- Identification of Difference types of Coil
	- Working of Coil (Inductor)
	- Types of Coil
	- Symbol, unit, Denoting Letter Concept of Coil
	- Ok Testing of all types of Coil

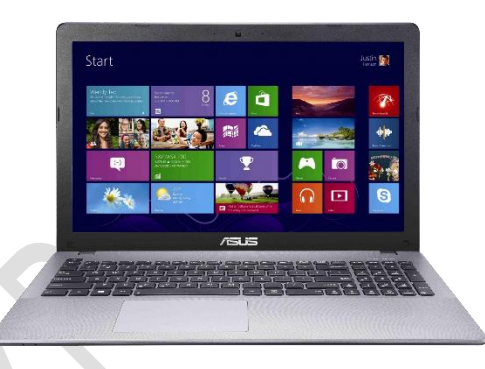

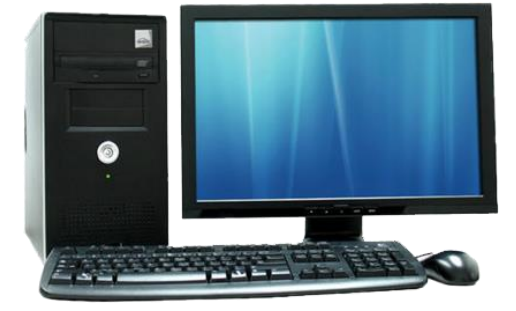

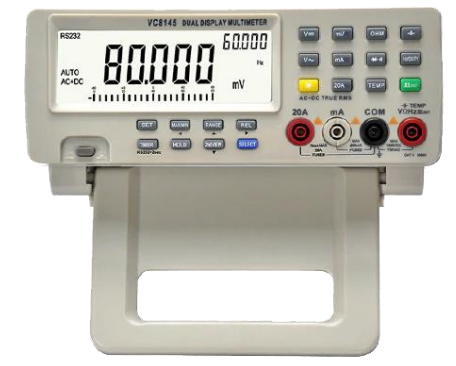

#### ✓ **Mosfet**

- Concept of SMD Mosfet
- Working concept of 3 pin, 6 pin, 8 pin Mosfet on motherboard
- Types of Mosfet
- What is Denoting letter and symbol of Mosfet
- Gate, Drain, Source pin Details
- Onboard Testing of all Types of Mosfet

#### ✓ **IC / Chip**

- Working Concept of IC/Chip
- Identification of Difference Types of IC
- IC ok Testing on board

#### ✓ **Transformer**

- Working Difference Types of Transformer
- Working of Transformer
- Symbol, Denoting Letter Concept of Transformer
- Testing Concept of Transformer

#### ✓ **Crystal**

- Working Concept of Crystal
- **RTC Crystal**
- Symbol, unit, Denoting Letter Concept of Crystal
- Testing of Crystal by Multimeter and CRO Machine

#### ✓ **Fuse**

- Working Concept
- Symbol, Denoting Letter Concept of Fuse
- Testing and Repair Concept of Fuse
- ✓ **Thermistor**
	- Types of Difference Thermistor
	- Working of Thermistor
	- Testing Concept of Thermistor
	- NTC, PTC Thermistor

## ➢ **Soldering & De-Soldering Practice**

- ✓ How to remove all motherboard components
	- Like- capacitor, transistor, mosfet, crystal, coil, diode, fuse etc.?
- $\checkmark$  How to fix all electronics components on motherboard easily?
- $\checkmark$  How to remove and fix all types of IC/chip from motherboard?
- $\checkmark$  How to remove and fix all types of port, connector, slot, socket Like -VGA Port, USB Port, ps2 port, SATA connector, CMOS battery?

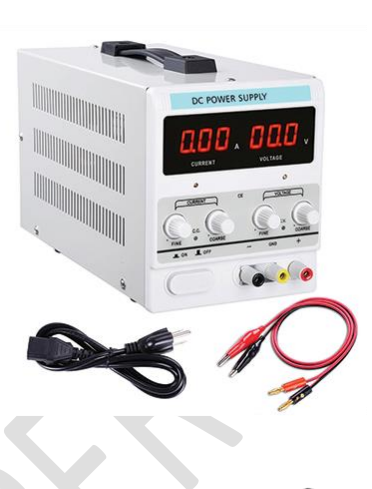

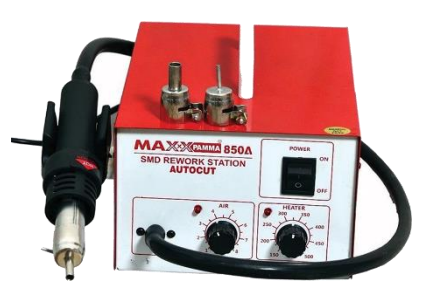

### ➢ **Tracing of Laptop and Desktop Motherboard**

- ✓ Volt in section.
- $\checkmark$  Step down section
- ✓ VRM section
- $\checkmark$  Ram section
- ✓ Chip section (Graphic Section, North Bridge, South Bridge Section)
- $\checkmark$  Battery section (Charging & Discharging Section)
- $\checkmark$  I/O (Input-Output) section
- $\checkmark$  Bios section
- $\checkmark$  LAN section
- $\checkmark$  Sound section
- ✓ USB section
- ✓ VGA section
- $\checkmark$  SATA section
- $\checkmark$  3.3v, 5v section
- $\checkmark$  1.2v, 1.8v, 1.5v, 2.5volt section
- $\checkmark$  Odd section
- $\checkmark$  LVDS section (LCD & LED Panel and Screen section)
- $\checkmark$  Keyboard section
- $\checkmark$  Clock generator section
- ✓ Wi-Fi section
- $\checkmark$  Fan section
- $\checkmark$  RTC section
- ✓ Soc section
- $\checkmark$  Adaptor circuit
- ✓ Sensor circuit3
- ✓ Intel GFX section
- $\checkmark$  Touch pad section
- ✓ Camera section
- $\checkmark$  SSD section
- ✓ GFX Section

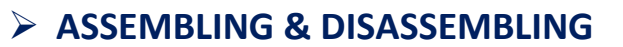

- $\checkmark$  Desktop Assembling and disassembling (For Fresher Students)
- $\checkmark$  Laptop Assembling and Disassembling process

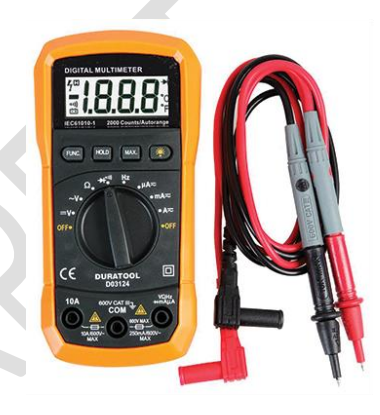

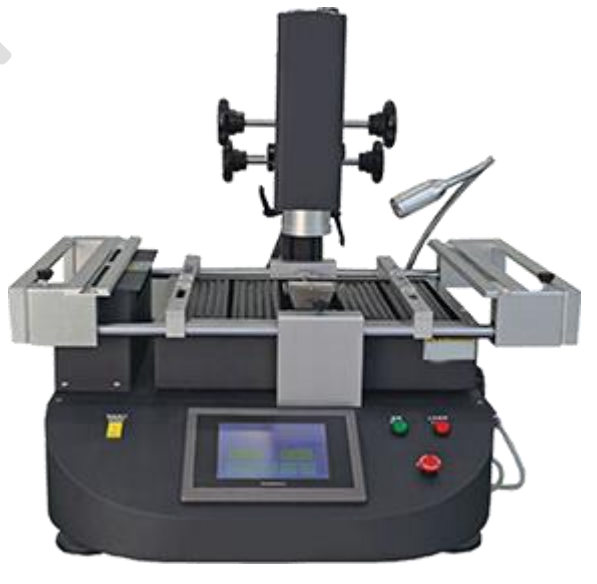

### ➢ **SMPS Repairing**

- $\checkmark$  How to check SMPS on and off condition?
- $\checkmark$  How to check SMPS all voltage supply track?
- $\checkmark$  How to check and repair 3.3v,5v,12v, -12v, SB 5v, PG 5v, PS 5volt
- $\checkmark$  SMPS problems repair
	- SMPS dead condition repair
	- SMPS power drop problem
	- SMPS restarting problem
	- SMPS suddenly power off problem

## ➢ **Adaptor / Charger Repairing**

- $\checkmark$  How to check adaptor on and off condition?
- $\checkmark$  How to repair dead condition laptop adaptor?
- $\checkmark$  How to check adaptor high low voltage problem?
- $\checkmark$  How to check adaptor shorting problem?

## ➢ **Faults Finding and Onboard Solution**

- $\checkmark$  No display problem solution
- $\checkmark$  Dead motherboard problem solution
- $\checkmark$  Automatic Restarting error repairing
- $\checkmark$  Hanging problem of laptop and desktop
- $\checkmark$  Charging & discharging faults of laptops
- $\checkmark$  Dim screen faults solution
- $\checkmark$  Automatic off problem & Blue screen
- $\checkmark$  Date and time error
- $\checkmark$  Heating faults of laptop and desktop
- $\checkmark$  Fan not working faults of laptop and computer
- ✓ Motherboard Shorting faults
- $\checkmark$  Linkage problem & USB not working faults
- $\checkmark$  Hard disk not working
- $\checkmark$  Error from Webcam (camera)
- $\checkmark$  Wi-Fi not working problem
- $\checkmark$  Sound related faults solution
- $\checkmark$  Network related problem
- $\checkmark$  Laptop Touch pad not working
- $\checkmark$  Keyboard not working faults of laptop and desktop

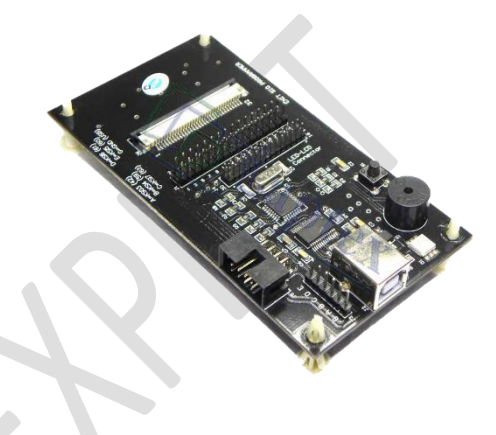

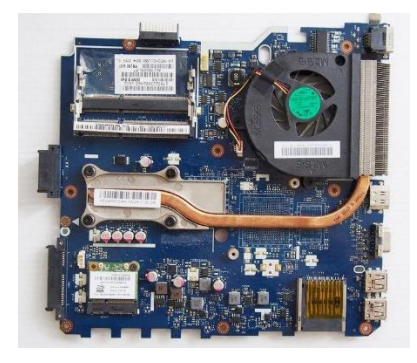

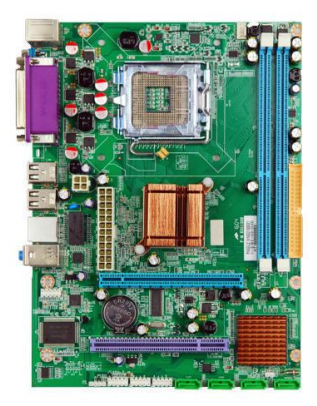

- $\checkmark$  Bluetooth and card reader problem
- $\checkmark$  White screen faults of laptops
- $\checkmark$  Hinge repair of laptops
- $\checkmark$  On/off switch related faults
- $\checkmark$  BIOS password removing method

### ➢ **Schematic Diagram Concept of Motherboard**

- $\checkmark$  Desktop block Diagram of Motherboard
- $\checkmark$  Laptop block Diagram of motherboard
- $\checkmark$  Difference Between Laptop & Desktop Block Diagram
- $\checkmark$  How to download schematic from different website?
- $\checkmark$  How to read schematic?
- $\checkmark$  How to read board viewer software?

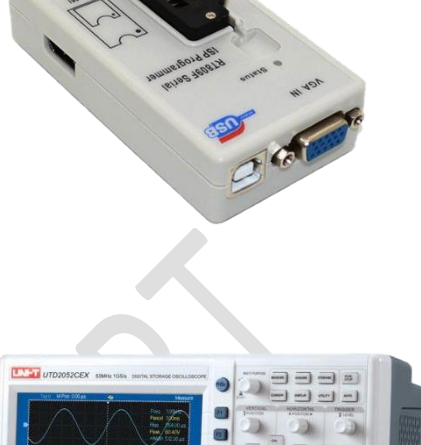

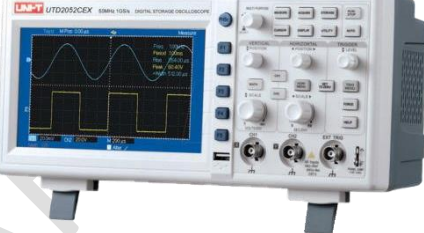

## ➢ **Advance Level Repairing with Machine**

- $\checkmark$  **BGA MACHINE:** How to work on BGA machine for Chip Re-balling (Graphic chip, PCH chip, North bridge chip, South bridge chip)
- $\checkmark$  **BIOS PROGRAMMER:** How to use BIOS programmer for reprogramming Laptop bios chip, Desktop bios chip, Lcd, Led TV Bios chips.
- ✓ **CRO/DSO MACHINE:** How to use CRO Machine for checking all signal on motherboard like reset signal, clock signal, bios signal and frequency?
- $\checkmark$  **DC MACHINE:** How to check various voltage from DC Power Supply machine?
- ✓ **DIAGNOSTIC CARD:** How to check motherboard problems using diagnostic card?
- $\checkmark$  **I/O PROGRAMMER:** How to Reprogram I/o chip with ENIT I/O PROGRAMMER
- ✓ **SMD TESTER:** How to check all electronics components with SMD TESTER
- $\checkmark$  **MICROSCOPRE:** How to track and repair motherboard using microscope
- $\checkmark$  **ENIT MO METER:** How can remove shorting with ENIT MO METER

## **CALL FOR FREE DEMO: 9716992246**

## Our Repairing Courses

## MOBILE | LAPTOP | CCTV | LED TV | PRINTER

MOBILE EMMC | E-RICKSHAW CONTROLLER & CHARGER